## Memory and C/C++ modules **From Reading #6**

Will return to OOP topics (templates and library tools) soon

## **Compilation/linking revisited**

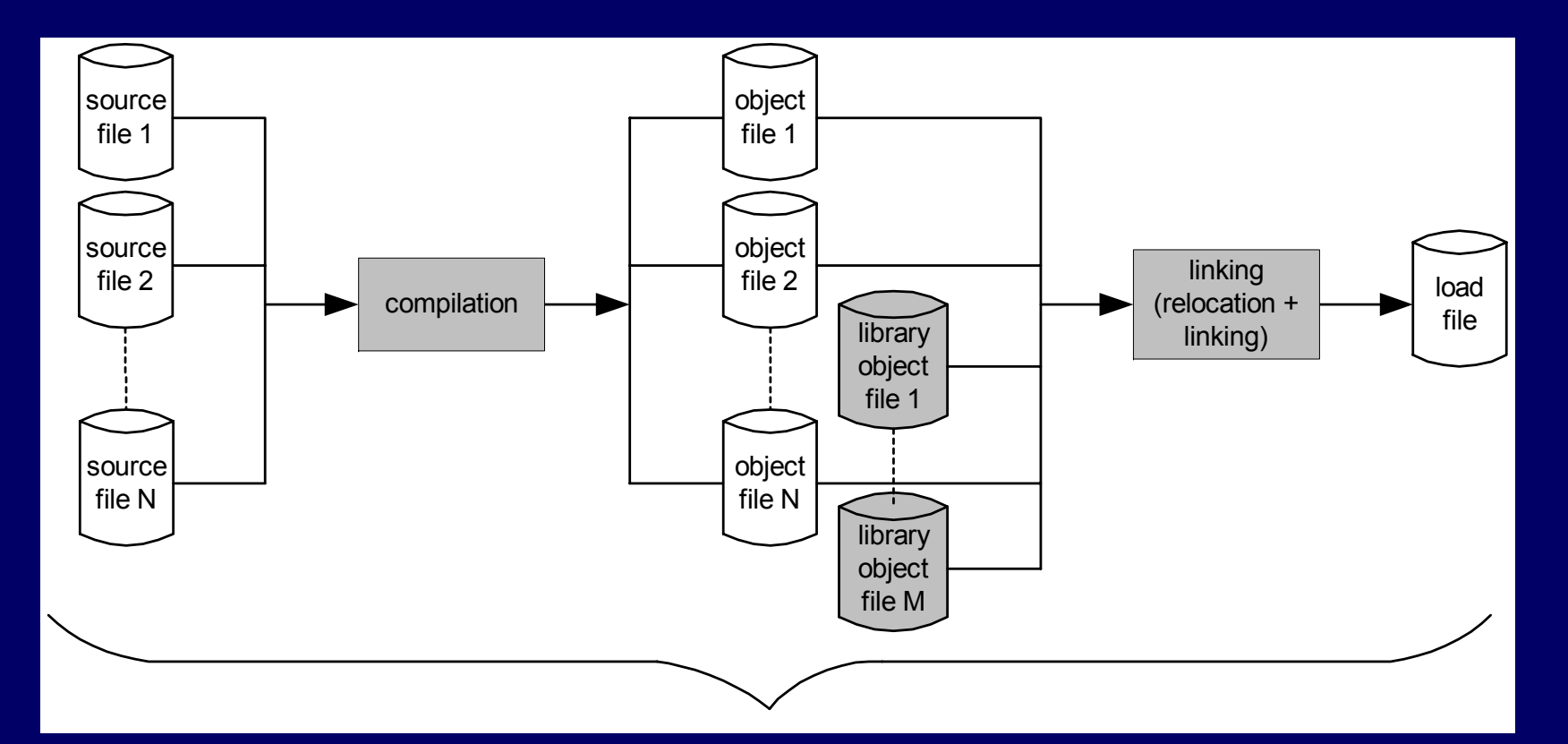

Usually performed by gcc/g++ in one uninterrupted sequence

# Layout of C/C++ programs

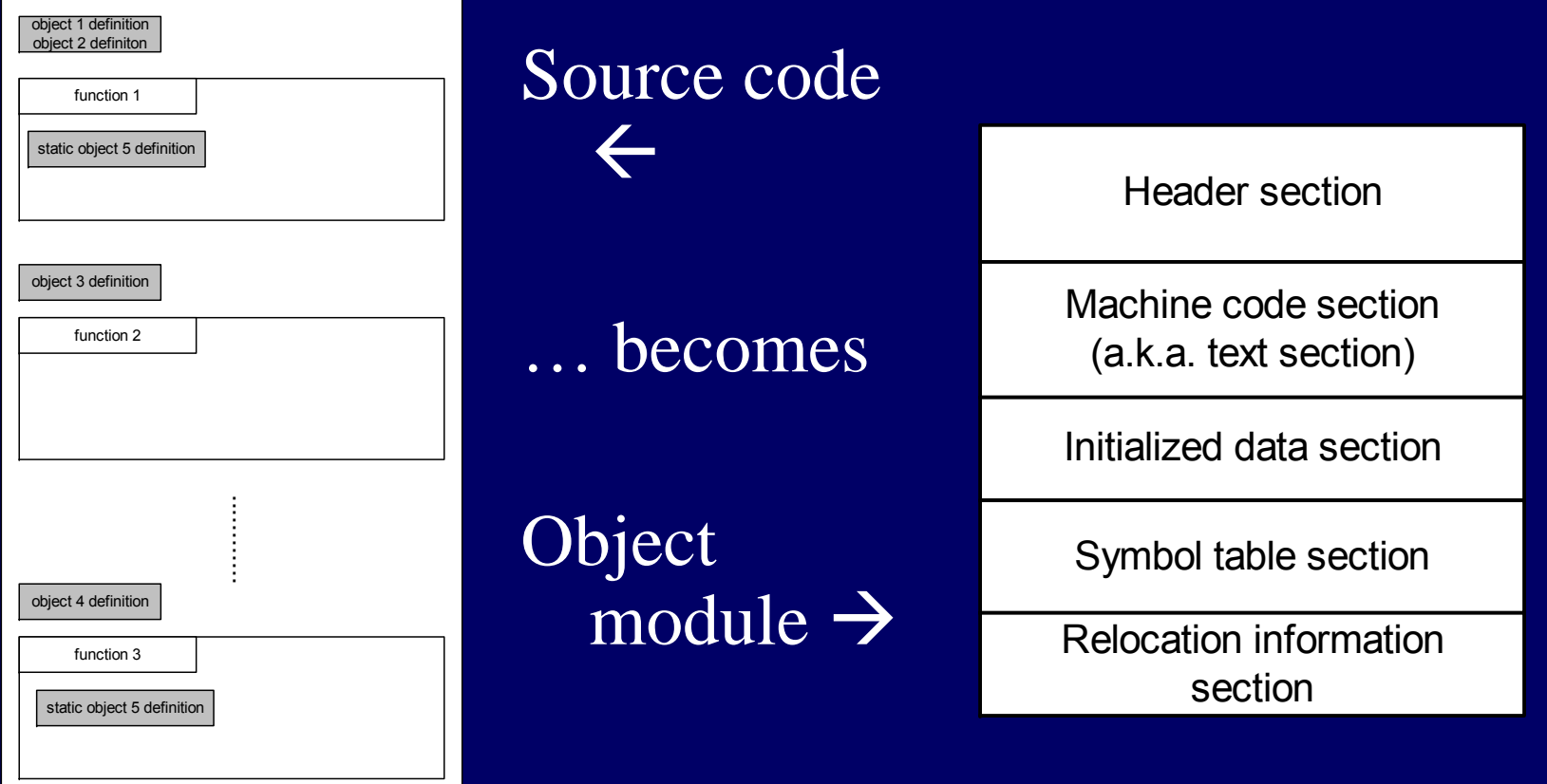

#### A sample C program · demo.c

```
#include <stdio.h>
```
}

```
int a[10]=\{0,1,2,3,4,5,6,7,8,9\};
int \overline{b}[10];
```

```
void main(){
   int i;static int k = 3;
```

```
for(i = 0; i < 10; i++) {
printf("d\n\{n", a[i]);
b[i] = k*a[i];}
```
- Has text section of course: the machine code
- $\bullet$  Has initialized global data: a
- $\bullet$  Uninitialized global data: b
- Static data: k
- $\bullet$  Has a local variable: i

## A possible structure of demo.o

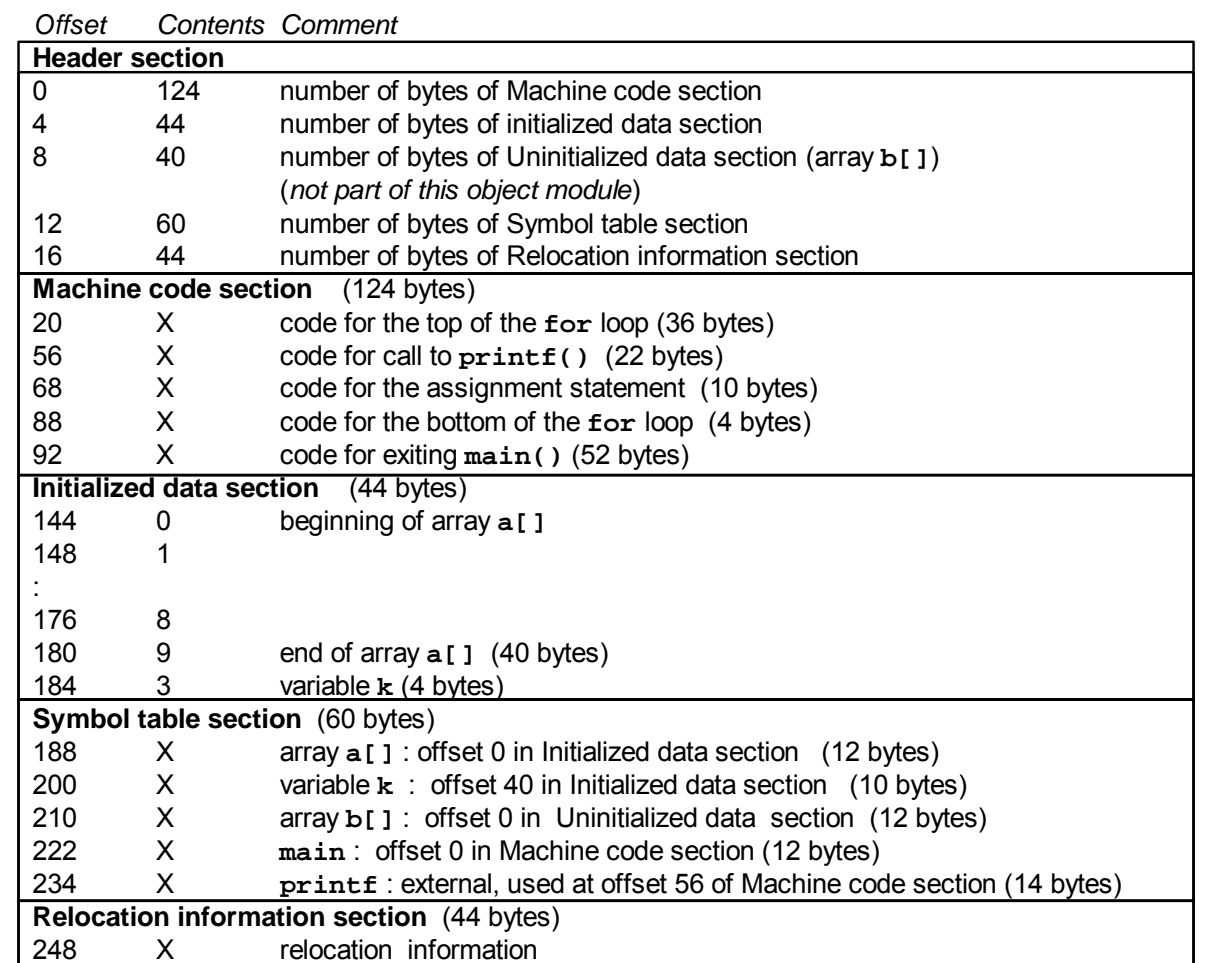

Object module contains neither uninitialized data ( <sup>b</sup>), nor any local variables ( i )

## Linux object file format

- $\bullet$  "ELF" stands for Executable and Linking Format
	- A 4-byte magic number followed by a series of named sections
- Addresses assume the object file is placed at memory address 0
	- When multiple object files are linked together, we must update the offsets (relocation)
- Tools to read contents: objdump and readelf – not available on all systems

\177ELF .text….rodata….data….bss….symtab ….rel.text….rel.data….debug ….line…**Section** header table

## **ELF** sections

- $\bullet$  .text = machine code (compiled program instructions)
- $\bullet$  .rodata = read-only data
- $\bullet$  .data = initialized global variables
- $\bullet$  .bss = "block storage start" for uninitialized global variables – actually just a placeholder that occupies no space in the object file
- .symtab  $=$  symbol table with information about functions and global variables defined and referenced in the program

\177ELF .text….rodata….data….bss….symtab ….rel.text….rel.data….debug ….line…**Section** header table

## ELF Sections (cont.) ELF Sections (cont.)

- rel.text  $=$  list of locations in .text section that need to be modified when linked with other object files
- $\bullet$  .rel.data = relocation information for global variables referenced but not defined
- .debug  $=$  debugging symbol table; only created if compiled with -g option
- $\bullet$  .line = mapping between line numbers in source and machine code in .text; used by debugger programs

\177ELF .text….rodata….data….bss….symtab ….rel.text….rel.data….debug ….line…**Section** header table

# Creation of a load module

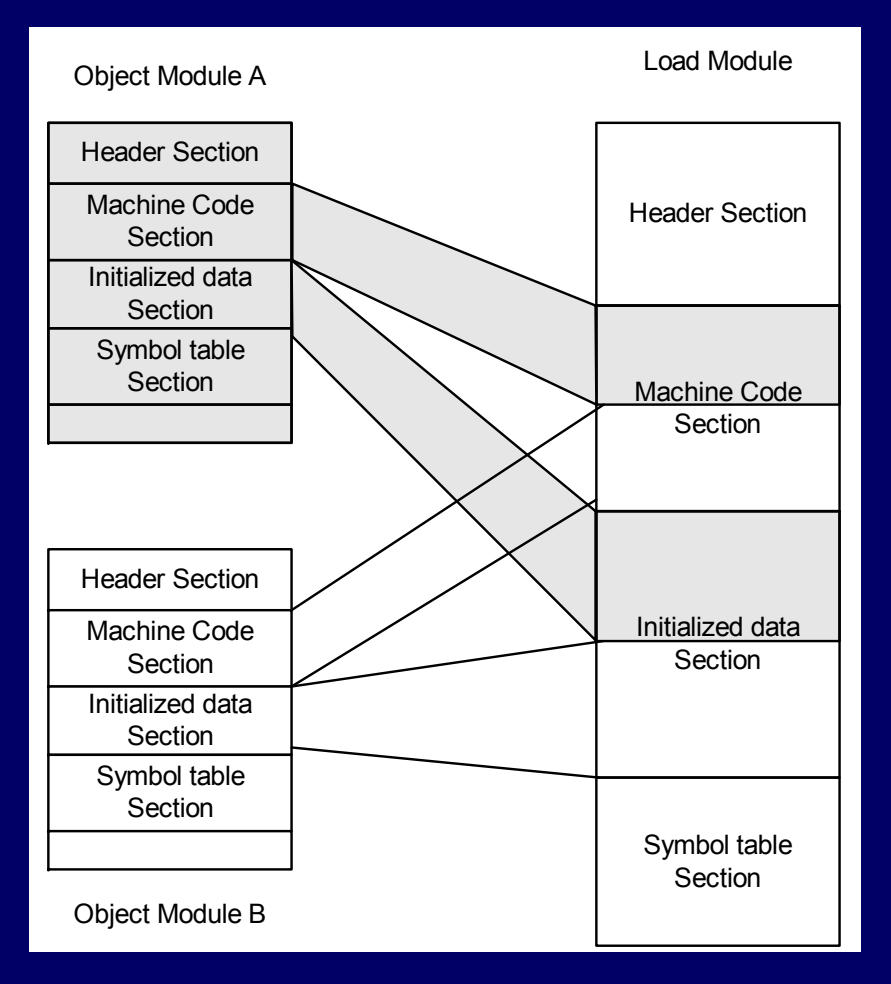

- Interleaved from multiple object modules
	- Sections must be "relocated"
- Addresses relative to beginning of a module
	- $\mathcal{L}_{\mathcal{A}}$  Necessary to translate from beginnings of object modules
- When loaded  $-OS$ will translate again to absolute addresses

## Loading and memory mapping

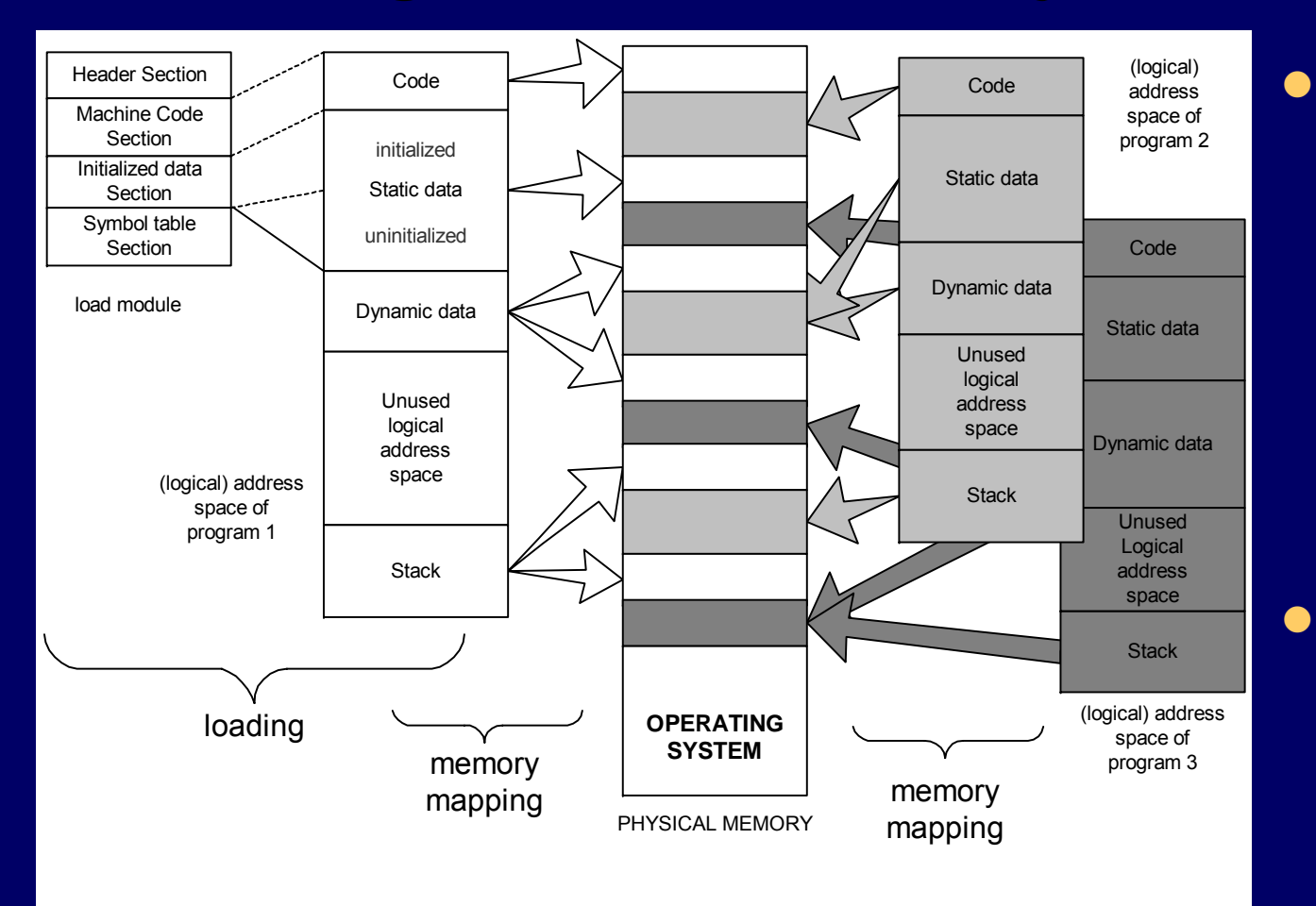

 Includes memory for stack, dynamic data (i.e., free store), and uninitialized global data Physical memory is shared by multiple programs

From source program to "placement" in memory during execution

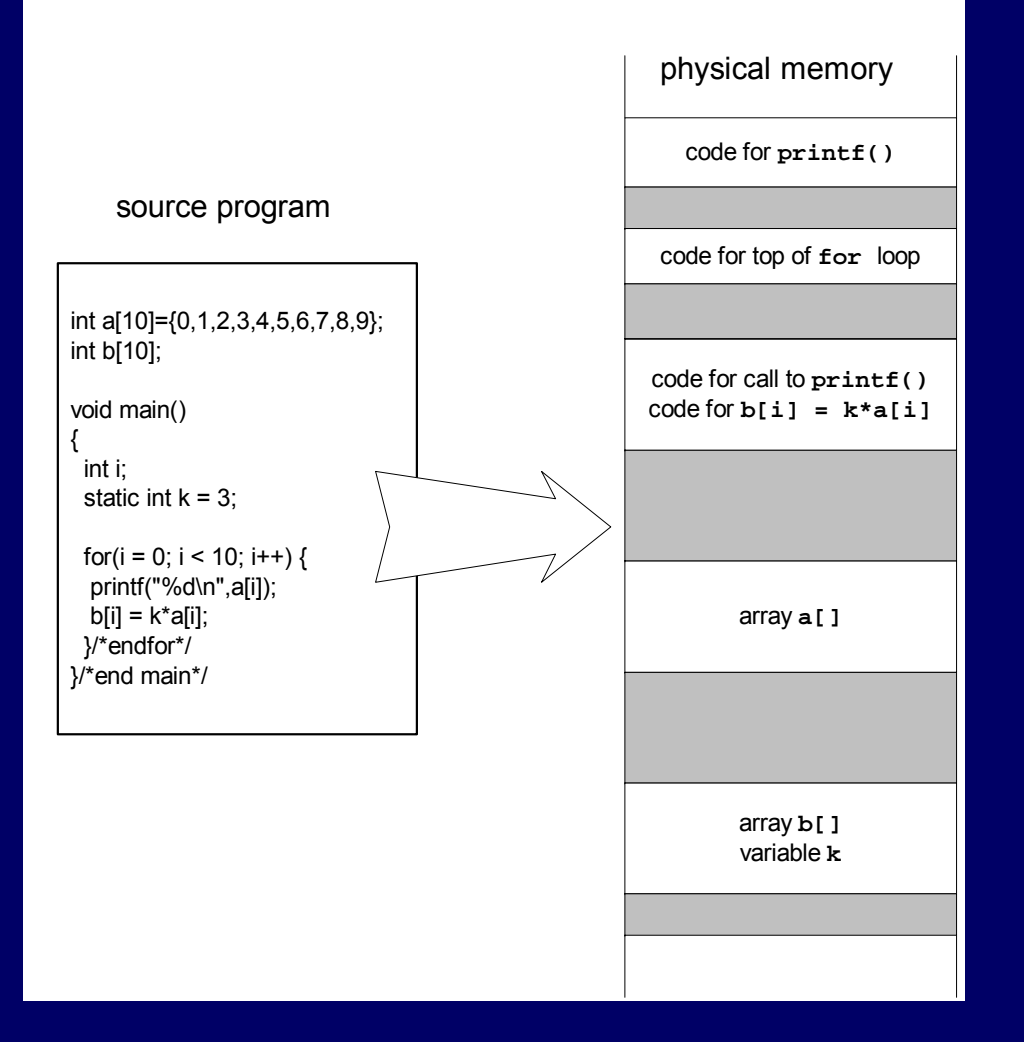

## Dynamic memory allocation

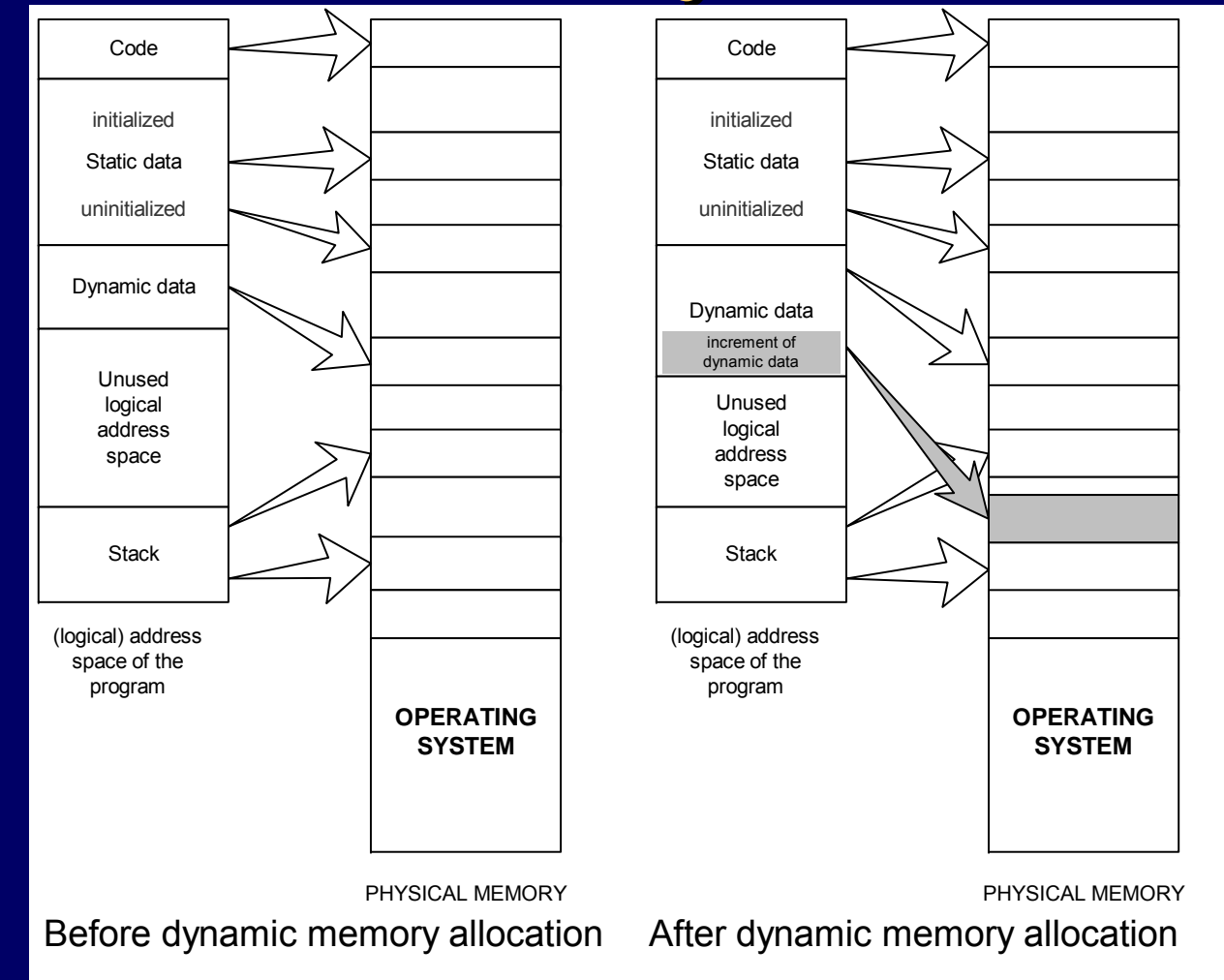

## Sections of an executable file

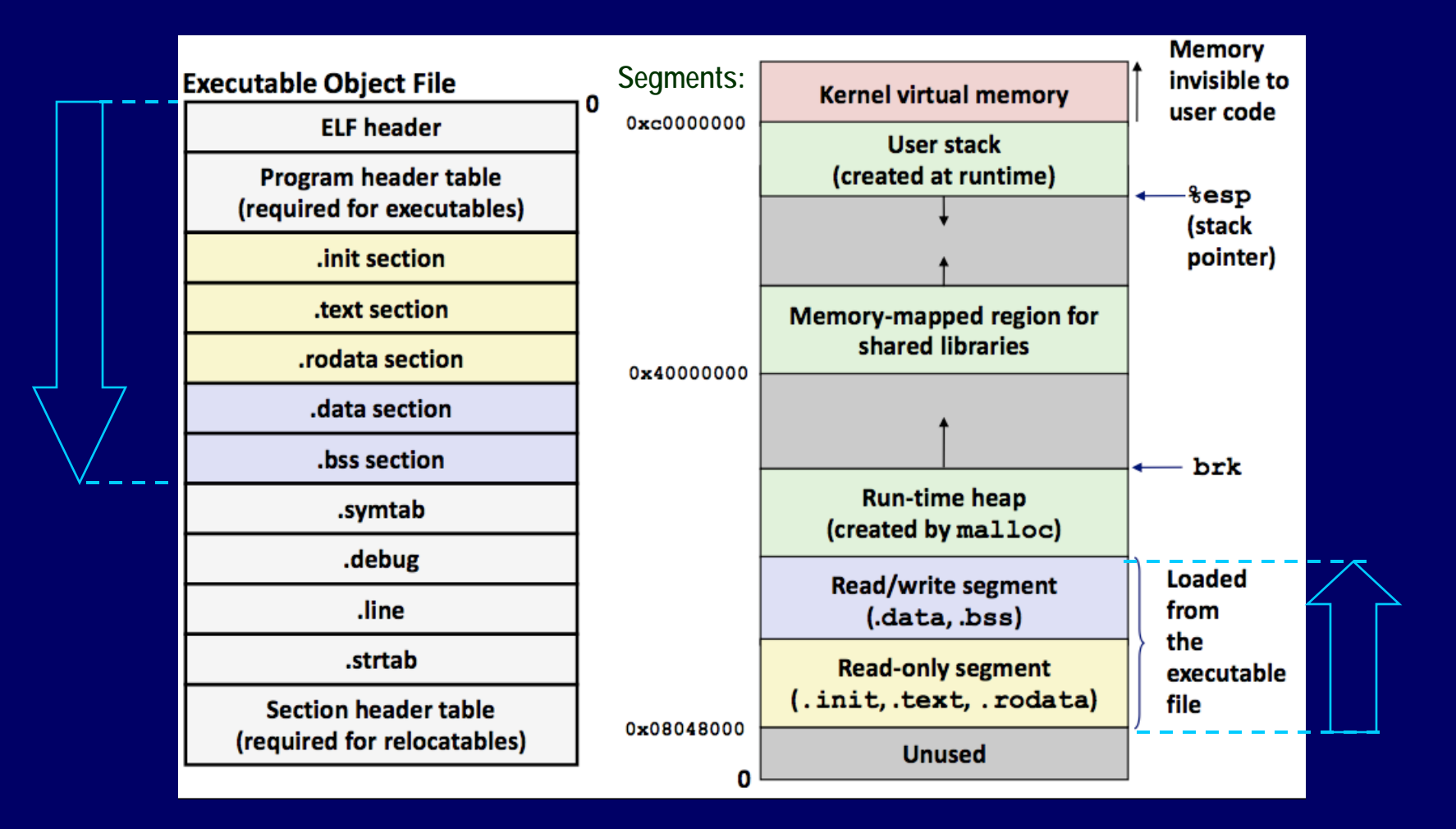

## Variables and objects in memory

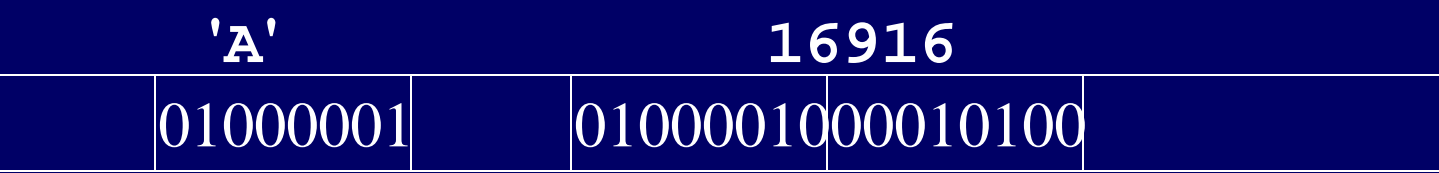

- Variables and data objects are data containers with names
- The value of the variable is the code stored in the container
- To evaluate a variable is to fetch the code from the container and interpret it properly
- To store a value in a variable is to code the value and store the code in the container
- The size of a variable is the size of its container

## Overflow is when a data code is larger than the size of its container

• e.g., char i;  $\#$  just 1 byte int  $*_P = (\text{int}*)\&\text{i};$  // legal  $*_{p}$  = 1673579060;

variable i01001001100101100000001011010100**X**

// result if "big endian " storage:

• If whole space  $(X)$  belongs to this program:

- Seems OK if X does not contain important data for rest of the program's execution
- Bad results or crash if important data are overwritten
- If all or part of  $X$  belongs to another process, the program is terminated by the OS for a memory access violation (i.e., segmentation fault)

## More about overflow

• Previous slide showed example of "right" overflow " – result truncated (also warning)

01000001010001…

• Compilers handle "left overflow " by truncating too (usually without any warning)  $\mathcal{L}_{\mathcal{A}}$  Easily happens: unsigned char i = 255; i++; // What is the result of this increment? 11111111 100000000

#### Placement & padding · word

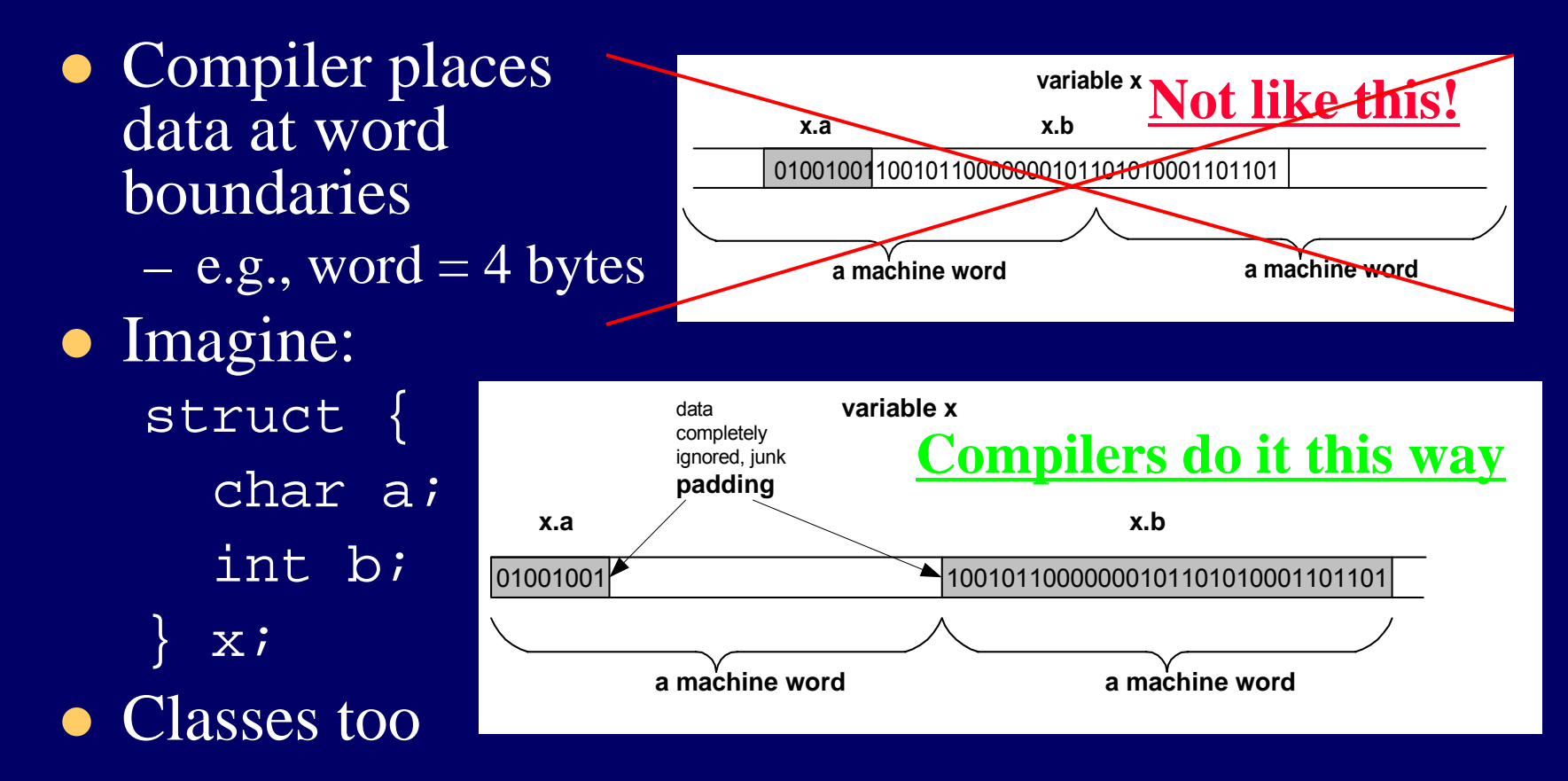

See/try ~mikec/cs32/demos/padding\*.c\*

#### Pointers are data containers too

- As its *value* is a memory • As its *value* is a memory address, we say it "points" "points "to a place in memory
- $\bullet$  It points at just 1 byte, so it mūst "know mūst "know" what data type<br>starts at that address
	- How many bytes?
	- How to interpret the bits?
- Question: What is stored in the 4 bytes at addresses 802340..802343 in the diagram at right?
	- Continued next slide

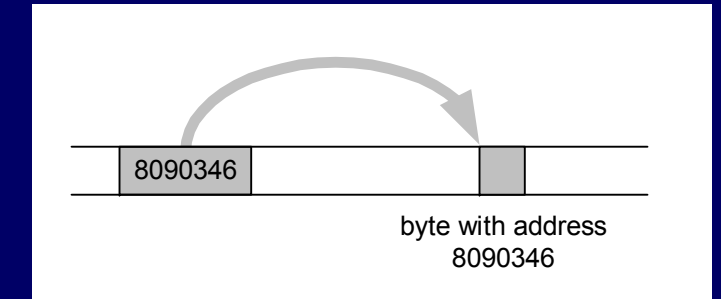

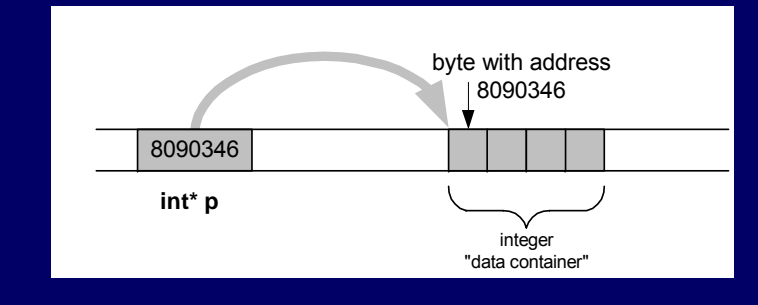

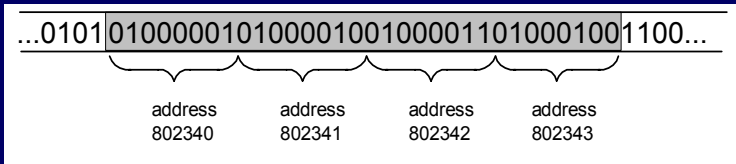

# What is

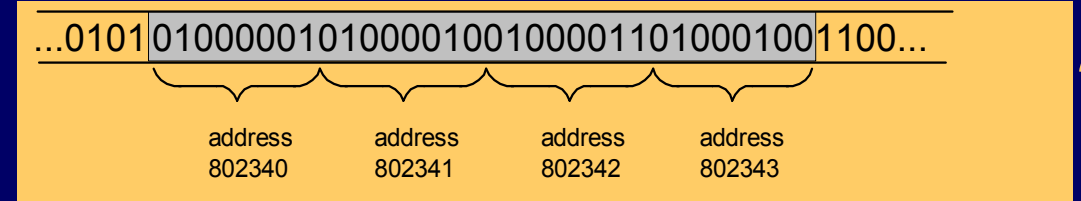

- $\bullet$  Could be four chars: 'A', 'B', 'C', 'D'
- Or it could be two shorts: 16961, 17475
	- All numerical values shown here are for a "little endian " machine (more about endian next slide)
- Maybe it's a long or an int: 1145258561
- It could be a floating point number too: 781.035217

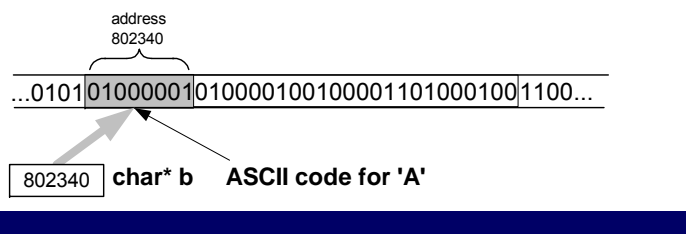

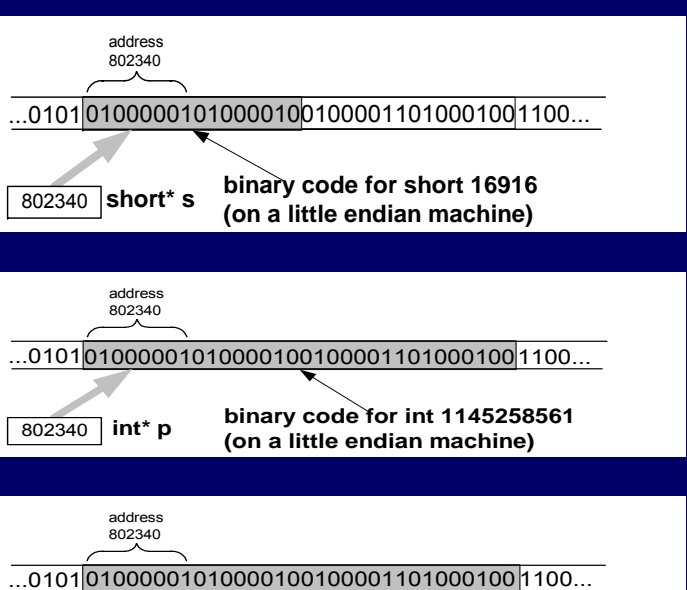

**float\* f binary code for float 781.035217 (on a little endian machine)**

802340 float\* f

#### Beware: two different byte orders

- Matters to actual value of anything but chars
- $\bullet$  Say: short int  $x = 1$ ;
- On a big endian machine it looks like this:

000000000000001

Some Macs, JVM, TCP/IP "Network Byte Order "

• On a little endian machine it looks like this:

0000000 100000000

- Intel, most communication hardware
- Only important when dereferencing pointers See/try ~mikec/cs32/demos/endian.c

## Dynamic memory allocation

- OS memory manager (OSMM) allocates large blocks at a time to individual processes
- A process memory manager (PMM) then takes over

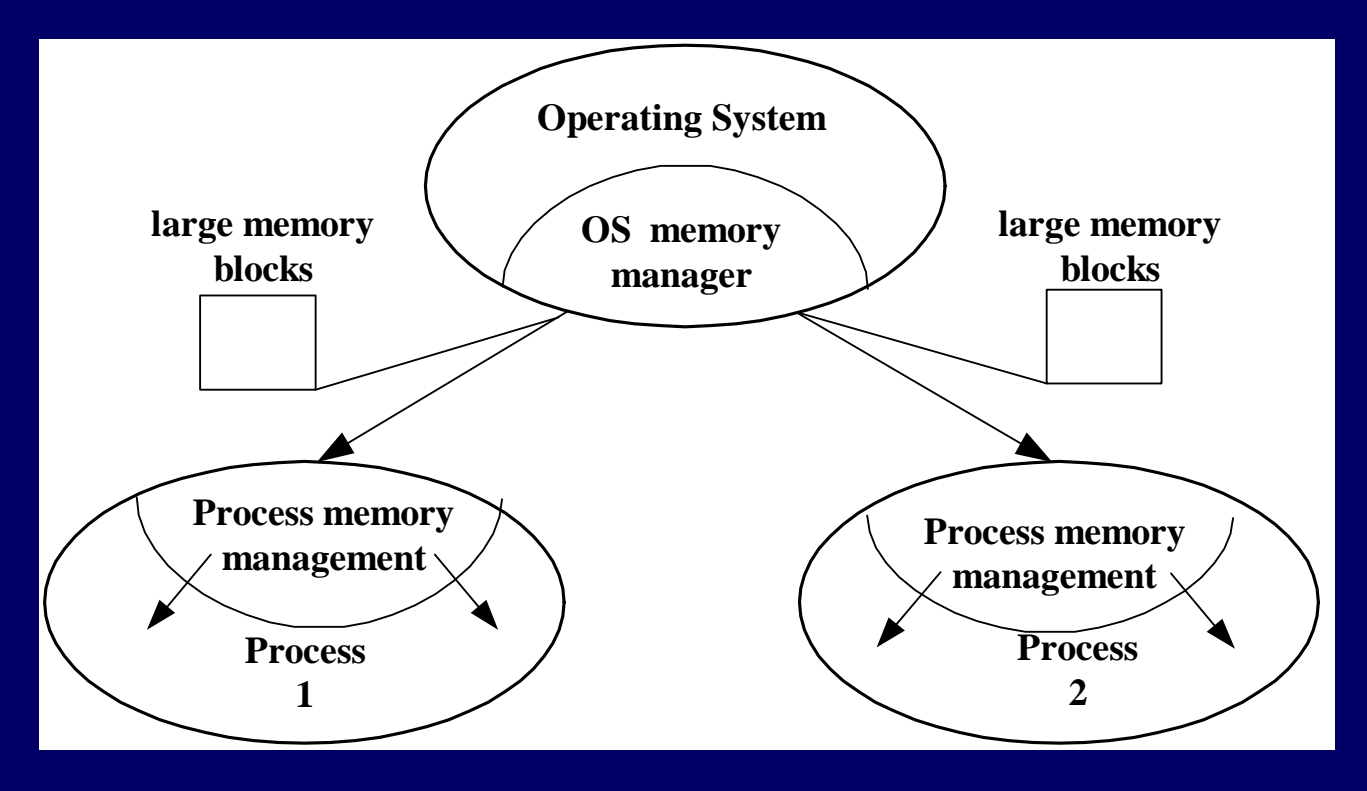

#### Memory management by OSMM

- Essentially, a simple "accounting" of what process owns what part(s) of the memory
- Memory allocation like making an entry in the accounting "book " that this segment is given to this process for keeps
- Memory deallocation an entry that this segment is no longer needed, so it'<sup>s</sup> "free "
- OSMM usually keeps track of allocated memory blocks in a binary heap, to quickly search for suitable free blocks – hence the name "system heap " (traditionally called "free store " in  $C++$ )

#### PMM handles a process's memory

- A "middle manager" intermediary to OSMM
- Usually keeps a dynamic *list* of free segments
- When program requests more memory PMM searches its list for a suitable segment
- If none found, asks OSMM for another block
	- OSMM searches its heap and delivers a block
	- Then PMM carves out a suitable segment
- Can be a significant time delay while all this goes on – which can slow performance if a program makes many allocation requests

#### Dynamic memory in C programs

• Use C standard functions  $-$  all in  $\le$  stdlib.h>

– All use void\* – means "any type " – no dereferencing void \*malloc(size\_t size);

– Get at least size bytes; contents are arbitrary! void \*calloc(size\_t n, size\_t elsize);

– Get at least n\*elsize bytes; contents cleared! void \*realloc(void \*ptr, size\_t size);

Changes size of existing segment (at ptr )

- IMPORTANT: ptr must have come by malloc or calloc
- And beware dangling pointers if data must be moved
- To deallocate, use void free(void \*ptr);

## Easier, better in C++ programs Easier, better in C++ programs

- Allocate memory by operator new
	- Easier than malloc and other C functions: just need to specify type – object's size is known
	- Better than the C functions: also calls a constructor to create the object properly
- Operator delete returns memory to the free store that was allocated by new
	- Also calls class destructor to keep things neat
	- Use delete[] if deallocating an array

## Dynamic arrays of C++ objects

z MyClass \*array = new MyClass[5]; Creates an array of 5 MyClass objects Returns a pointer to the first object • Default ctor is called for every object • No way to call a different constructor So class *must* have a no-argument ctor • delete [] array; Calls dtor on all 5 objects ~mikec/cs32/demos/ dynarray.cpp

#### Using memory all over the place!

- Fairly simple in C: an object is either in static memory, *or* on stack, *or* on heap
- C++ objects can "be "more than one place!
- So important in  $C++$ to manage memory even for stack objects (with dynamic parts)

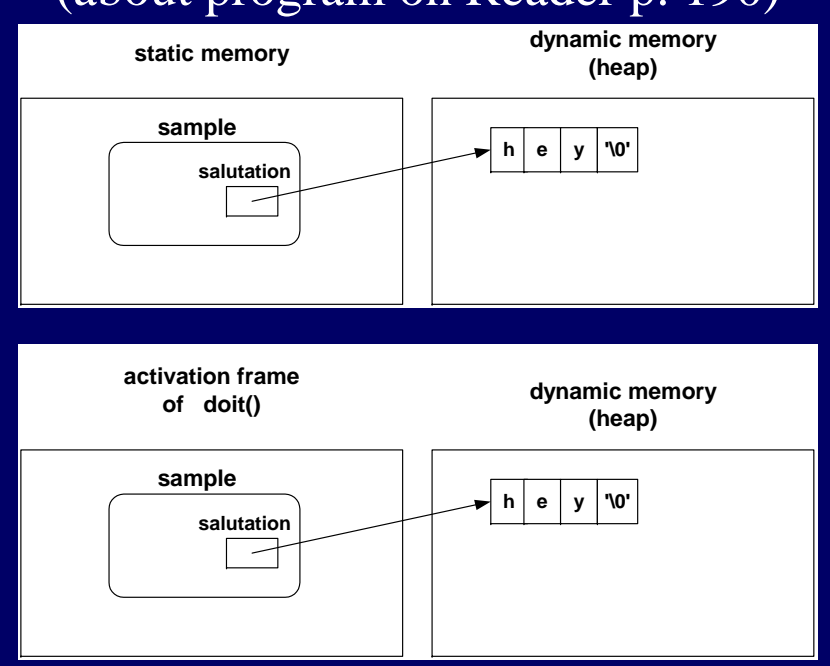

#### (about program on Reader p. 190)

#### Don't corrupt the PMM: guidelines

- Never pass an address to free that was not returned by malloc, calloc, or realloc
- Deallocate segments allocated by malloc, calloc, or realloc only by using free
- Never pass address to delete (or delete[]) that was not previously returned by new
- Deallocate segments allocated by new using exclusively delete

 $\mathcal{L}_{\mathcal{A}}$ And exclusively delete[] if array allocated

BTW: in general, don't mix C and C++ ways to do things.

## Implementing generic types

With C<sub>++</sub> templates

*Starting Savitch Chapter 17*

## C++ templates

- Like "blueprints" creating class and function definitions
- z Always involve one or more *parameterized types*
	- e.g., function template to compare object sizes: template <typename T1, typename T2> int sizeComp(T1 const &o1, T2 const &o2)
		- $\{$  return (sizeof o1 sizeof o2);  $\}$
	- e.g., class template for a list that holds any type: template <typename DataType>

class List  $\{$  /\* here refer to DataType objects \*/ };

• Can use either keyword typename or class in a "template prefix "– Herena e.g., template <class T>

## **Function templates**

• An alternative to function overloading But code for concrete types created only as needed • And the programmer does not have to write it! Compiler deduces types if user doesn't specify: int x = sizeComp('a', 7); // compiler uses template to create sizeComp(char, int) To specify:  $x =$  <code>sizeComp<int, int>('a', 7.5);</code> // compiler uses template to create sizeComp(int, int) • Better choice than macros too Strictly type-checked, and no nasty side effects • See ~mikec/cs32/demos/templates/greater.cpp

## More function template issues

• Template definition must be in header file  $-$  so compiler can know how to define the functions i.e., cannot be defined in a separate .cpp file

**• Sometimes** *specialized* for particular types

- Tells compiler to use specialized version instead of creating a new definition  $-e.g.$  greater for char\*: template <> // <> does not show a type parameter char \* &greater<char \*>(char \*s, char \*t)
	- $\{ \rightarrow^*$  would use strcmp to compare s and t, instead of operator $\lt^* \rightarrow$ 
		- Empty parameter types exact types everywhere else
- No type conversions though (must be exact match), so usually better to just overload instead of specialize

## Defining class templates

```
• Idea: "generalize" data that can be managed by a class
  template<typename T>
  class Pair {
  public:
      Pair();
      Pair(T firstVal, T secondVal);
      void setFirst(T newVal);
      void setSecond(T newVal);
      T getFirst() const;
      T getSecond() const;
  private:
      T first; T second;
  };
```
## Class template member functions

• All methods need template prefix  $-e.g.,$  constructor: template<class T>

Pair<T>::Pair(T val1, T val2)

- : first(val1), second(val2) { }
- Similarly setter and getter functions: template<class T>

void Pair<T>::setFirst(T newVal)

```
{\tt first} = {\tt newVal};
```
template<class T>

- T Pair<T>::getFirst() const { return first; }
- See ~mikec/cs32/demos/templates/complex example

Note: each function definition is itself a template

## More class template notes

- Mostly design just like any class
	- Can have friends usually do
	- Can be a base class or a derived class
- $\bullet$  Careful though: MyTemplate<T1>  $\neq$  MyTemplate<T2>
	- That is, there is no inheritance or any other kind of formal relationship between the two classes
		- e.g., cannot cast an object of one to an object of the other
	- Why?
		- Compiler defines completely different classes!

## Class templates in OO design

- An alternative to using an inheritance hierarchy
	- More flexible, as template classes stand alone
	- More efficient than using virtual functions
- Both are ways to have objects with independent behaviors, but all sharing a common interface
- The STL is mostly template classes and functions
	- Ditto the Java Collections Framework by the way
- z Even a string is actually a specialization of a template, defined as follows in namespace std:
	- typedef basic\_string<char> string;
	- ${\rm Also:}$  typedef <code>basic\_string<wchar\_t></code> wstring;

#### *Starting Savitch Chapter 18*

#### std::string

- *Encapsulates* a sequence of characters i.e., much more object-oriented than (char \*) • Both a size and a capacity (for efficiency) – Both are mutable, and so are the characters • Member operator functions  $=, +=, [ ]$ ● Others include substr, insert, compare, clear, ...
- Nonmember: op<<, op>>, getline, op+, op==, ...
- See http://www.cplusplus.com/reference/string/ and librarytools.cpp::stringDemo() in ~mikec/cs32/demos/templates/